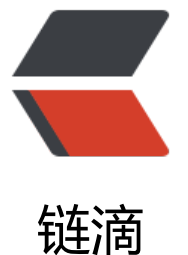

## solo docker 部署[是如何](https://ld246.com)从 docker 启动命 令指定的环境变量读取数据库的连接信息

作者: json712

- 原文链接:https://ld246.com/article/1557249431900
- 来源网站: [链滴](https://ld246.com/member/json712)
- 许可协议:[署名-相同方式共享 4.0 国际 \(CC BY-SA 4.0\)](https://ld246.com/article/1557249431900)

## docker 启动命令

```
docker run --detach --name solo --network=host \
  --env RUNTIME DB="MYSQL" \
  --env JDBC USERNAME="root" \
  --env JDBC_PASSWORD="123456" \
  --env JDBC_DRIVER="com.mysql.cj.jdbc.Driver" \
  --env JDBC_URL="jdbc:mysql://localhost:3306/solo?useUnicode=yes&characterEncoding=
TF-8&useSSL=false&serverTimezone=UTC" \
   b3log/solo --listen_port=8080 --server_scheme=http --server_host=localhost
```
## docker 环境下配置文件local.properties为

```
runtimeDatabase=${RUNTIME_DB}
jdbc.username=${JDBC_USERNAME}
jdbc.password=${JDBC_PASSWORD}
jdbc.driver=${JDBC_DRIVER}
jdbc.URL=${JDBC_URL}
```
# The minConnCnt MUST larger or equal to 3 jdbc.minConnCnt=5 jdbc.maxConnCnt=10

# The specific table name prefix jdbc.tablePrefix=b3\_solo

项目在运行的时候是如何通过环境变量JDBC\_URL 替换\${JDBC\_URL}